# NAG Library Function Document

# nag\_zhfrk (f16zqc)

## <span id="page-0-0"></span>1 Purpose

nag zhfrk (f16zqc) performs one of the Hermitian rank- $k$  update operations

$$
C \leftarrow \alpha AA^{\mathsf{H}} + \beta C
$$
 or  $C \leftarrow \alpha A^{\mathsf{H}} A + \beta C$ ,

where A is a complex matrix, C is an  $n$  by  $n$  complex Hermitian matrix stored in Rectangular Full Packed (RFP) format, and  $\alpha$  and  $\beta$  are real scalars.

## 2 Specification

```
#include <nag.h>
#include <nagf16.h>
```

```
void nag_zhfrk (Nag_OrderType order, Nag_RFP_Store transr,
     Nag_UploType uplo, Nag_TransType trans, Integer n, Integer k,
    double alpha, const Complex a[], Integer pda, double beta, Complex cr[],
    NagError *fail)
```
## 3 Description

nag\_zhfrk (f16zqc) performs one of the Hermitian rank- $k$  update operations

 $C \leftarrow \alpha AA^{\text{H}} + \beta C \quad \text{or} \quad C \leftarrow \alpha A^{\text{H}} A + \beta C,$ 

where A is a complex matrix, C is an  $n$  by  $n$  complex Hermitian matrix stored in Rectangular Full Packed (RFP) format, and  $\alpha$  and  $\beta$  are real scalars. The RFP storage format is described in Section 3.3.3 in the f07 Chapter Introduction.

If  $n = 0$  or if  $\beta = 1.0$  and either  $k = 0$  or  $\alpha = 0.0$  then nag\_zhfrk (f16zqc) returns immediately. If  $\beta = 0.0$ and either  $k=0$  or  $\alpha = 0.0$  then C is set to the zero matrix.

## 4 References

Gustavson F G, Waśniewski J, Dongarra J J and Langou J (2010) Rectangular full packed format for Cholesky's algorithm: factorization, solution, and inversion ACM Trans. Math. Software 37, 2

## 5 Arguments

1: **order** – Nag OrderType *Input* 

On entry: the **order** argument specifies the two-dimensional storage scheme being used, i.e., rowmajor ordering or column-major ordering. C language defined storage is specified by order  $=$  Nag RowMajor. See Section 3.2.1.3 in the Essential Introduction for a more detailed explanation of the use of this argument.

*Constraint*:  $order = Nag_RowMajor$  or Nag ColMajor.

2: **transr** – Nag\_RFP\_Store Input

On entry: specifies whether the normal RFP representation of  $C$  or its conjugate transpose is stored.

 $transr = Nag_RFPNormal$ The matrix C is stored in normal RFP format.

<span id="page-1-0"></span>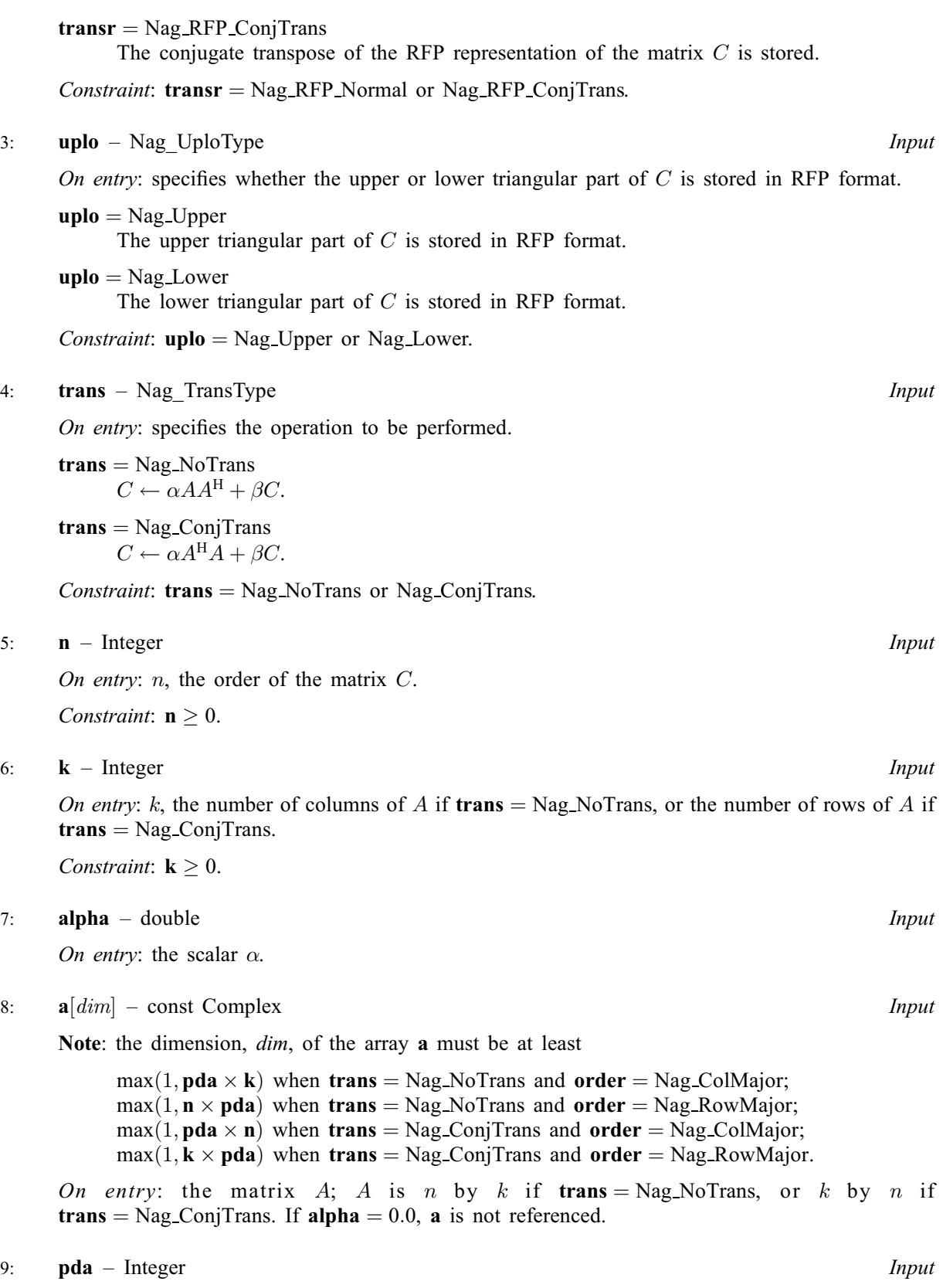

On entry: the stride separating row or column elements (depending on the value of [order](#page-0-0)) in the array a.

<span id="page-2-0"></span>Constraints:

if  $order = Nag\_CollMajor$  $order = Nag\_CollMajor$ , if [trans](#page-1-0) = Nag\_NoTrans,  $pda \ge max(1, n);$  $pda \ge max(1, n);$ if  $trans = Nag\_ConjTrans, pda \ge max(1, k)$  $trans = Nag\_ConjTrans, pda \ge max(1, k)$  $trans = Nag\_ConjTrans, pda \ge max(1, k)$  $trans = Nag\_ConjTrans, pda \ge max(1, k)$ .; if  $order = Nag_RowMajor$  $order = Nag_RowMajor$ , if  $trans = Nag_NoTrans, pda \ge max(1, k);$  $trans = Nag_NoTrans, pda \ge max(1, k);$  $trans = Nag_NoTrans, pda \ge max(1, k);$  $trans = Nag_NoTrans, pda \ge max(1, k);$ if [trans](#page-1-0) = Nag\_ConjTrans,  $pda \ge max(1, n)$  $pda \ge max(1, n)$ ..

10: beta – double Input

On entry: the scalar  $\beta$ .

11:  $\mathbf{cr}[\mathbf{n} \times (\mathbf{n} + \mathbf{1})/2]$  $\mathbf{cr}[\mathbf{n} \times (\mathbf{n} + \mathbf{1})/2]$  $\mathbf{cr}[\mathbf{n} \times (\mathbf{n} + \mathbf{1})/2]$  – Complex Input/Output

On entry: the upper or lower triangular part (as specified by **[uplo](#page-1-0)**) of the n by n Hermitian matrix  $C$ , stored in RFP format (as specified by **[transr](#page-0-0)**). The storage format is described in detail in Section 3.3.3 in the f07 Chapter Introduction. If  $\beta = 0.0$ , cr need not be set on entry.

On exit: the updated matrix  $C$ , that is its upper or lower triangular part stored in RFP format.

#### 12: **fail** – NagError \* **Input/Output**

The NAG error argument (see Section 3.6 in the Essential Introduction).

#### 6 Error Indicators and Warnings

#### NE\_ALLOC\_FAIL

Dynamic memory allocation failed. See Section 3.2.1.2 in the Essential Introduction for further information.

### NE\_BAD\_PARAM

On entry, argument  $\langle value \rangle$  had an illegal value.

#### NE\_ENUM\_INT\_2

On entry, [trans](#page-1-0) =  $\langle value \rangle$ ,  $\mathbf{k} = \langle value \rangle$  $\mathbf{k} = \langle value \rangle$  $\mathbf{k} = \langle value \rangle$ , [pda](#page-1-0) =  $\langle value \rangle$ . Constraint: if **[trans](#page-1-0)** = Nag\_ConjTrans,  $pda \ge max(1, k)$  $pda \ge max(1, k)$ .

On entry, [trans](#page-1-0) =  $\langle value \rangle$ ,  $\mathbf{k} = \langle value \rangle$  $\mathbf{k} = \langle value \rangle$  $\mathbf{k} = \langle value \rangle$ , [pda](#page-1-0) =  $\langle value \rangle$ . Constraint: if **[trans](#page-1-0)** = Nag\_NoTrans,  $pda \ge max(1, k)$  $pda \ge max(1, k)$ .

On entry, [trans](#page-1-0) =  $\langle value \rangle$  $\langle value \rangle$  $\langle value \rangle$ , n =  $\langle value \rangle$ , [pda](#page-1-0) =  $\langle value \rangle$ . Constraint: if  $trans = Nag\_ConjTrans, pda \geq max(1, n)$  $trans = Nag\_ConjTrans, pda \geq max(1, n)$  $trans = Nag\_ConjTrans, pda \geq max(1, n)$  $trans = Nag\_ConjTrans, pda \geq max(1, n)$ .

On entry, [trans](#page-1-0) =  $\langle value \rangle$  $\langle value \rangle$  $\langle value \rangle$ , n =  $\langle value \rangle$ , [pda](#page-1-0) =  $\langle value \rangle$ . Constraint: if **[trans](#page-1-0)** = Nag\_NoTrans,  $pda \ge max(1, n)$  $pda \ge max(1, n)$ .

#### NE\_INT

On entry,  $\mathbf{k} = \langle value \rangle$  $\mathbf{k} = \langle value \rangle$  $\mathbf{k} = \langle value \rangle$ . Constraint:  $\mathbf{k} \geq 0$  $\mathbf{k} \geq 0$  $\mathbf{k} \geq 0$ . O[n](#page-1-0) entry,  $\mathbf{n} = \langle value \rangle$ . Co[n](#page-1-0)straint:  $\mathbf{n} \geq 0$ .

#### NE\_INTERNAL\_ERROR

An internal error has occurred in this function. Check the function call and any array sizes. If the call is correct then please contact NAG for assistance.

An unexpected error has been triggered by this function. Please contact NAG. See Section 3.6.6 in the Essential Introduction for further information.

## NE\_NO\_LICENCE

Your licence key may have expired or may not have been installed correctly. See Section 3.6.5 in the Essential Introduction for further information.

## 7 Accuracy

Not applicable.

## 8 Parallelism and Performance

nag\_zhfrk (f16zqc) is not threaded by NAG in any implementation.

nag\_zhfrk (f16zqc) makes calls to BLAS and/or LAPACK routines, which may be threaded within the vendor library used by this implementation. Consult the documentation for the vendor library for further information.

Please consult the [X06 Chapter Introduction](#page-0-0) for information on how to control and interrogate the OpenMP environment used within this function. Please also consult the Users' Note for your implementation for any additional implementation-specific information.

## 9 Further Comments

None.

## 10 Example

This example reads in the lower triangular part of a symmetric matrix  $C$  which it converts to RFP format. It also reads in  $\alpha$ ,  $\beta$  and a 4 by 3 matrix A and then performs the Hermitian rank-3 update  $C \leftarrow \alpha AA^{\mathrm{H}} + \beta C.$ 

## 10.1 Program Text

```
/* nag_zhfrk (f16zqc) Example Program.
 *
 * Copyright 2014 Numerical Algorithms Group.
 *
 * Mark 25, 2014.
*/
#include <nag.h>
#include <nag_stdlib.h>
#include <nagf01.h>
#include <nagf16.h>
#include <nagx04.h>
int main(void)
{
 /* Scalars */<br>Integer
                exit status = 0:
 double alpha, beta;
 Integer i, j, k, n, pda, pdc;
 /* Arrays */
                *_a = 0, *_c = 0, *_c = 0;
 char nag_enum_arg[40];
  /* Nag Types */
 Nag OrderType order;
 Nag_RFP_Store transr;
 Nag_UploType uplo;
 Nag_MatrixType matrix;
 Nag_TransType trans;
```

```
NagError fail;
  INIT_FAIL(fail);
  printf("nag_zhfrk (f16zqc) Example Program Results\n");
  /* Skip heading in data file */
#ifdef _WIN32
 scanf s("*[\n\lambdan] ");
#else
 scanf("%*[^\n] ");
#endif
#ifdef _WIN32
 scanf_s("%"NAG_IFMT "%"NAG_IFMT "%*[^\n] ", &n, &k);
#else
 scanf("%"NAG_IFMT "%"NAG_IFMT "%*[^\n] ", &n, &k);
#endif
 pdc = n;#ifdef NAG_COLUMN_MAJOR
  order = Nag_ColMajor;
  pda = n;
#define C(I, J) c[(J-1)*pdc + I-1]
#define A(I, J) a[(J-1)*pda + I-1]
#else
  order = Nag_RowMajor;
 pda = k;#define C(I, J) c[(I-1)*pdc + J-1]
#define A(I, J) a[(I-1)*pda + J-1]
#endif
  if (!(c = NAG\_ALLOC(pdc*n, Complex)) ||
      !(cr = NAGALLOC((n * (n + 1))/2, Complex)) ||
      !(a = NAG ALLOC(n*k, Complex))){
      printf("Allocation failure\n");
      exit_status = -1;
      goto END;
    }
  /* Nag_RFP_Store */
#ifdef _WIN32
 scanf_s("%39s ", nag_enum_arg, _countof(nag_enum_arg));
#else
  scanf("%39s ", naq_enum_arg);
#endif
 transr = (Nag_RFP_Store) nag_enum_name_to_value (nag_enum_arg);
  /* Nag_UploType */
#ifdef _WIN32
 scanf_s("%39s ", nag_enum_arg, _countof(nag_enum_arg));
#else
 scanf("%39s ", naq_enum_arg);
#endif
 uplo = (Nag_UploType) nag_enum_name_to_value (nag_enum_arg);
  /* Nag_TransType */
#ifdef _WIN32
 scanf s("%39s *['\n] ", nag enum arg, countof(nag enum arg));
#else
 scanf("%39s %*[\hat{\ }n] ", naq_enum_arg);
#endif
 trans = (Nag_TransType) nag_enum_name_to_value (nag_enum_arg);
#ifdef _WIN32
  scanf_s("%lf%lf%*[^\n] ", &alpha, &beta);
#else
 scanf("%lf%lf%*[^\n] ", &alpha, &beta);
#endif
  /* Read upper or lower triangle of matrix C from data file */
  if (uplo == Nag Lower) {
    for (i = 1; i < n; i++) {
      for (j = 1; j \le i; j++) {
#ifdef _WIN32
        scanf_s(" ( %lf , %lf ) ", &C(i, j).re, &C(i, j).im);
#else
```

```
scanf(" ( l f , l f ) ", c(i, j).re, c(i, j).im);
#endif
     }
    }
 } else {
    for (i = 1; i <= n; i++) {
     for (j = i; j \le n; j++) {
#ifdef _WIN32
        scanf_s(" ( l f, l f) ", c(i, j).re, c(i, j).im);
#else
        scanf(" (\text{Slf }, \text{Slf }) ", \text{C}(i, j).re, \text{C}(i, j).im);
#endif
     }
   }
 }
#ifdef _WIN32
 scanf_s("%*[^\n] ");
4e 2escanf("%*\lceil'\n] ");
#endif
  /* Read matrix A from data file */
 for (i = 1; i \le n; i++) {
    for (j = 1; j \le k; j++) {
#ifdef _WIN32
     scanf s'' ( l f, l f) ", l fl f, j.re, l fl f, j.im);
#else
     scanf(" ( %lf , %lf ) ", \&A(i, j).re, &A(i, j).im);
#endif
   }
 }
 /* Convert Hermitian matrix C from full triangular storage to rectangular full
   * packed storage (in cr) using nag_ztrttf (f01vfc).
   \starnag_ztrttf(order, transr, uplo, n, c, pdc, cr, &fail);
 if (fail.code != NE_NOERROR) {
   printf("Error from nag_ztrttf (f01vfc).\n%s\n", fail.message);
    exit_status = 1;
    goto END;
 }
 print(f("\n'\n'):
  /* Perform the rank-k update of Hermitian matrix C by complex matrix A
  * using nag_zhfrk (f16zqc).
  */
 nag_zhfrk(order, transr, uplo, trans, n, k, alpha, a, pda, beta, cr, &fail);
 if (fail.code != NE_NOERROR) {
   printf("Error from nag_zhfrk (f16zqc).\n%s\n", fail.message);
   ext_{status} = 1;goto END;
 }
 /* Convert C back from rectangular full packed (cr) to standard triangular
  * storage format (c) using nag_ztfttr (f01vhc).
  */
 nag_ztfttr(order, transr, uplo, n, cr, c, pdc, &fail);
 if (fail.code != NE_NOERROR) {
   printf("Error from nag_ztfttr (f01vhc).\n%s\n", fail.message);
    exit_status = 1;
    goto END;
 }
 matrix = (uplo == Naq Upper ? Naq UpperMatrix : Naq LowerMatrix);
  /* Print out the result, stored in the lower triangle of matrix C using
  * the easy-to-use print routine nag_gen_cmplx_mat_print (x04dac).
  */
 nag_gen_complx_mat_print(order, matrix, Nag_NonUnitDiag, n, n, c, pdc,
                            "The Solution", 0, &fail);
 if (fail.code != NE_NOERROR) {
    printf("Error from nag_gen_complx_mat_print (x04dac).\n%s\n",
```

```
fail.message);
    exit_status = 1;
  }
END:
 NAG_FREE(a);
 NAG_FREE(c);
 NAG_FREE(cr);
 return exit_status;
}
```
## 10.2 Program Data

```
nag_zhfrk (f16zqc) Example Program Data
4 3 : n, k
Nag_RFP_Normal Nag_Lower Nag_NoTrans<br>2.21 2.89
                                         : transr, uplo, trans<br>: alpha, beta
 (1.0,3.0)
 (2.0,2.0) (3.0,3.0)
 (4.0,4.0) (4.0,4.0) (5.0,5.0)
 (5.0,5.0) (5.0,6.0) (6.0,6.0) (6.0,6.0) : matrix C
 ( 3.21, 1.32) ( 2.31, 0.25) ( 1.65, 1.87)
 ( 0.32,-1.55) ( 1.80, 1.88) ( 2.05,-0.89)
 (5.25,-2.95) (-1.95,-3.80) (1.58,-2.69)(-2.90,-3.04) (-1.11,-0.66) (-0.59, 0.80) : matrix A
```
## 10.3 Program Results

nag\_zhfrk (f16zqc) Example Program Results

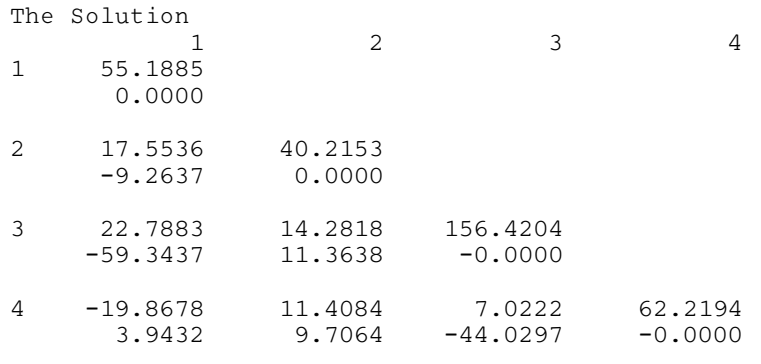